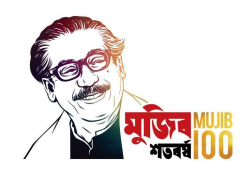

## দশম শ্রেণীতে ফরম ফিলাপের নোটিশ

এতদ্বারা অত্র প্রতিষ্ঠানের দশম শ্রেনির নিয়মিত, অনিয়মিত, মানোন্নয়ন ছাত্র-ছাত্রীদের অবগতির জন্য জানানো যাচ্ছে যে, বাংলাদেশ কারিগরি শিক্ষাবোর্ডের স্মারকনং-৫৭.১৭.০০০০.৩০৩.৩৪.০০১.২১.১, তারিখঃ ১৬ ফেব্রুয়ারি ২০২১ খ্রিঃ মোতাবেক এস.এস.সি.(ভোকেশনাল) শিক্ষাক্রমে ২০২১ এর Online এ ফরম পরণ এর নিমিত্ত যে সকল ছাত্র-ছাত্রী দশম শ্রেণীতে ফরম ফিলাপ করিতে ইচ্ছুক তাহারা আগামী ০২/০৩/২০২১খ্রিঃ হইতে ০৭/০৩/২০২১খ্রিঃ তারিখের মধ্যে নিম্নে বর্ণিত ফিসাদি জনতা ব্যাংক, সাতপাই শাখায় জমা দিয়ে ফরম ফিলাপ করার জন্য আহবান করা হইল।

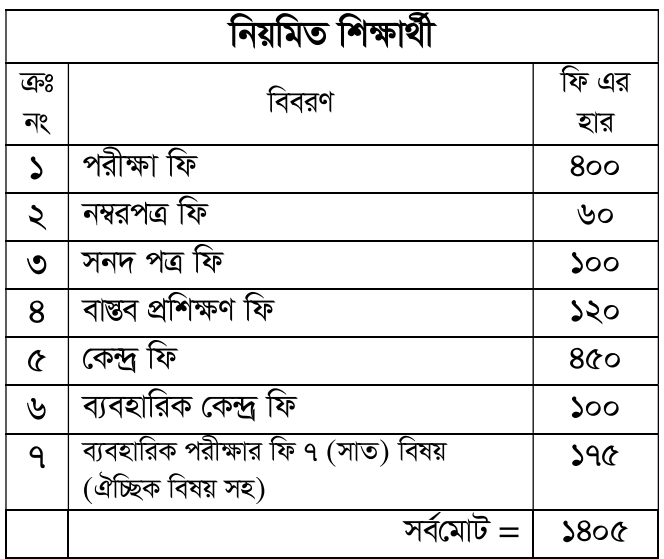

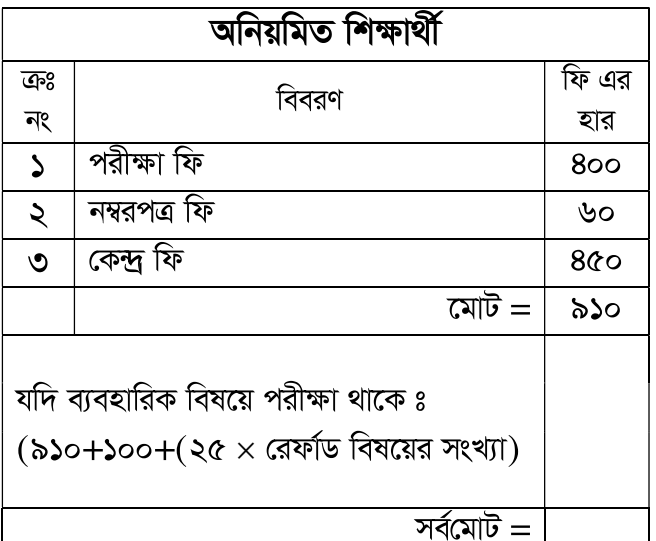

স্বাঃ-(মূঃ মতিউর রহমান সরকার) অধ্যক্ষ(ভারপ্রাপ্ত) নেত্ৰকোণা টেকনিক্যাল স্কল ও কলেজ, নেত্ৰকোণা।

তারিখঃ ০১/০৩/২০২১ খ্রিঃ।

প্রযোজ্য ক্ষেত্রে ঃ

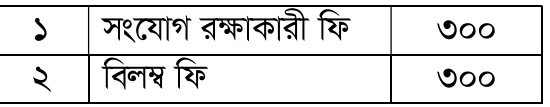

মারক নং-৩৭.০৩.৭২৭৪.০০০০.০৩.০০০.২১/০৭৩৮ (১১)

অনুলিপি অবগতি ও প্রয়োজনীয় ব্যবস্থা গ্রহণার্থে প্রেরিত হইল।

১। পরিচালক (ভোকঃ), কারিগরি শিক্ষা অধিদপ্তর,এফ-৪/বি.প্রশাসনিক এলাকা শেরে বাংলা নগর,আগারগাঁও,ঢাকা-১২০৭।

২। পরিচালক (কারিকুলাম), বাংলাদেশ কারিগরি শিক্ষা বোর্ড, আগারগাঁও, ঢাকা।

৩-৭। বিভাগীয় প্রধান, ফার্ম মেশিনারি/ ড্রেসমেকিং/ ইলেকট্রিক্যাল/ ওয়েল্ডিং/ নন-টেক, টিএসসি, নেত্রকোণা।

৮। একাডেমিক ইনচার্জ, টিএসসি, নেত্রকোণা।

৯। ব্যবস্থাপক, জনতা ব্যাংক, সাতপাই শাখা, নেত্ৰকোণা।

 $\omega$ । হিসাব শাখা, টিএসসি, নেত্রকোণা।

 $55 +$  নোটিশ বোর্ড, টিএসসি, নেত্রকোণা।

 $52$ । সংরক্ষণ নথি।

অধ্যক্ষ(ভারপ্রাপ্ত) নেত্রকোণা টেকনিক্যাল স্কুল ও কলেজ, নেত্রকোণা।

Page-1